文章编号:1000-582X(2009)09-1111-06

# 基于 BP 网络的视电阻率快速计算

谢品芳,谢林涛,付志红,张淮清

(重庆大学 输配电装备及系统安全与新技术国家重点实验室,重庆 400030)

摘 要:为避开复杂的电磁场数值计算,判断地下异常,用于现场指导,提出了神经网络的方 法。讨论了实际发射机的不断、并结合所用发射机对响应公式进行了关断延时校正。 分析了常规的数值计算方法,由核函数的特点选用三层反向传播(back propagation, BP)网络结 构,通过训练确定隐含层单元数和收敛较好的算法。用2种常规的数值算法与文中方法做仿真实 验的对比,实验表明,用 BP 网络计算能快速实现瞬变电磁数据的处理,指导瞬变电磁探测。

关键词:瞬变电磁法;关断效应;BP 网络;视电阻率 中图分类号: TM153.1 文献标志码: A

## East algorithm for apparent resistivity calculation based on back propagation neural networks

#### XIE Pin-fang , XIE Lin-tao , FU Zhi-hong , ZHANG Huai-qing

(State Key Laboratory of Power Transmission Equipment & System Security and New Technology, Chongqing University, Chongqing 400030, P.R. China)

Abstract: To avoid the complex numerical calculation for the electromagnetic field and determine underground abnormality, a neural network based method is proposed. In consideration of turn-off transmitter current, the effect of a linear ramp turn-off current on transmitter is corrected. The characteristics of transient expression and the traditional calculation algorithm for apparent resistivity are analyzed, and a predigest structure of network is obtained based on the kernel expression. The three-layer back propagation(BP) neural network is trained by using sample data in homogeneous half-space, and its number in hidden layer was determined. The method proposed is compared with two traditional calculation methods with simulation experiments. The result demonstrates that BP neural network has a high speed of processing data and is useful in explanation of the transient electromagnetic method.

Key words: transient electromagnetic method; turn-off effect; BP neural networks; apparent resistivity

瞬 变 电 磁 法 ( transient electromagnetic method, TEM)是一种时间域电磁勘探方法<sup>[1]</sup>, 广泛 应用于资源勘查与工程勘察中。在很多情况下,需 要很快知道探测结果,如何快速进行 TEM 数据处 理,显得越来越重要。

目前,瞬变电磁数据处理与解释的方法很多,但 是,在快速解释方面做得还不够,只能对采集数据作 事后处理,时间周期较长。在 TEM 反映地层信息 研究方面,有用电阻率近似公式和烟圈扩散公式来 近似反演地电参数分布的[2-3],实际表明,其反演的

收稿日期: 2009-05-16

基金项目:国家自然科学基金资助项目(40874094);三峡库区生态环境教育部重点实验室访问学者基金资助项目  $(KLYF-2007-1)$ 

作者简介:谢品芳(1946-),女,重庆大学教授,主要从事电力电子与电网络技术研究,(E-mail)xiepinfang@cqu. edu. cn。

结果与真实地电结构差别较大,双烟圈扩散所研究 的地电效果较好[4];以线性规划法求出反射系数序 列[5-6],其成像效果取决于分界面两侧电性差,差异 较大时才有明显的效果;用神经网络和遗传算法反 演地电结构[7-8], 这样避免了二维数值反演中求取偏 导数矩阵的困难,但实际模型较复杂,训练样本集选 择比较困难;用二次电流场作为成像场也可以反映 地下异常 $[9]$ 。

笔者以中心回线法为例,提出应用神经网络的 视电阻率计算方法,避免了校正后复杂公式的计算, 只需导入响应数据, 就可快速计算出视电阻率。由 时间-视电阻率图像观测地下异常,指导下一步的 工作%

#### 7 常规的视电阻率计算方法

在均匀半空间表面,水平放置圆形发射回线,回 线中供以阶跃下降电流,其电流表示为

$$
i(t) = \begin{cases} I & t < 0, \\ 0 & t \ge 0, \end{cases} \tag{1}
$$

中心回线装置下,二次场垂向分量 B2 及其随时 间变化率  $\frac{\partial B_z}{\partial t}$  可以表示为 $^{[1]}$ :

$$
\frac{\partial B_z}{\partial t} = \frac{I}{\sigma a^3} \left[ 3 \text{erf}(u) - \frac{2}{\sqrt{\pi}} u (3 + 2u^2) e^{-u^2} \right], (2)
$$

$$
B_z = \frac{I\mu}{2a} \left[ \frac{3}{\sqrt{\pi}u} e^{-u^2} + \left( 1 - \frac{3}{2u^2} \right) \text{erf}(u) \right], \quad (3)
$$

式中: σ为半空间电导率; a 为发射框半径; μ 为均 匀半空间磁导率(近似为 $4\pi \times 10^{-7}$  H/m);  $t$  为电流 关断时算起时间参数;  $u = a/2 \sqrt{\mu \sigma / T}$ 为瞬变场参 数; erf(u) =  $\frac{2}{\sqrt{2}}$  $\frac{2}{\sqrt{\pi}}\int_0^{\theta a}$  $\int_{0}^{\infty} e^{-t^2} dt$  为误差函数。

根据法拉第电磁感应定律,由水平线圈得到的 垂直磁场强度  $H_z$  的感应电压  $V_z(t)$  为

$$
v_z(t) = Sn\mu \frac{\partial H_z}{\partial t} = Sn \frac{\partial B_z}{\partial t}, \qquad (4)
$$

式中: $n$  为接收线圈匝数; S 为接收线圈面积;  $v(t)$ 为感应电压。

由式(2)(4)结合瞬变场参数可得

$$
v(t) = \frac{\mu IS}{4at} \times \frac{1}{u^2} \times
$$

 $\left[3\mathrm{erf}(u)-2/\sqrt{\pi}\times u(3+2u^2)\mathrm{e}^{-u^2}\right]$  $(5)$ 在i常规的计算中,很多是通过计算核函数中 参数 u,再通过瞬变场参数反解得到视电阻率的值。 式(2)磁场强度时间导数是瞬变场参数 θα 的双值函 数,因此,用 $\partial B_z / \partial t$  的核函数计算全程视电阻率会 出现多解。式(3)磁场强度是瞬变场参数 u 的单值 函数,用 B。 的核函数计算全程视电阻率时不存在多 解情况。对于多解情况,目前有 2 种解决方法:采用

比较法, 选取与前一时刻相近的视电阻率值; 将磁场 强度时间导数转化为磁场,再计算全程视电阻率。 第一种方法采用了米勒法和比较法 $[10-13]$ ,收敛速度 较慢;第二种方法由磁场计算视电阻率的方法较多, 如对分法、牛顿迭代等, 计算时间有所缩短, 但仍然 不能用于现场指导。

视电阳率作为反映地质信息的重要参数,大多 以变量出现在二次场响应公式中,或者用视电阻率 倒数——电导率作表示。笔者就是用电导率为重要 参数进行公式推导和实验分析的。

### 2 瞬变电磁场响应公式的校正

在瞬变电磁响应的理论计算公式中,发射电流 为理想的阶跃电流。而实际中,发射线框的电感并 不为0,所以发射电流要经过一段时间的延时才能 完全关断。不同发射机的关断判断电流衰减情况的 不同, 近似地可分为三类, 线性、抛物线性、指数性, 加拿大 EM37-3 为近似线性下降, W-TEM 为线性 衰减[14],这些非阶跃关断电流都会影响到瞬变场响 应值。

用杜哈美儿积分对发射电流关断延时校正,推 导出运算公式[15]

$$
V_1(t) = \int_{-\infty}^t \frac{-dI(s)}{ds} V(t-s) \, ds \quad t > 0, \quad (6)
$$

式中:  $V_1(t)$  为考虑关断延时的感应电压;  $V(r)$  为 理想阶跃电流时的响应。

若关断电流线性衰减,关断延时为t。,

则

$$
\frac{-\mathrm{d}I}{\mathrm{d}t} = \frac{1}{t_0} \quad -t_0 < t < 0,\tag{7}
$$

把式 $(7)$ 代入式 $(6)$ 中,并使 $r = t - s$ 可得

$$
V_1(t) = \frac{1}{t_0} \int_{t}^{t+t_0} V(r) dr, \qquad (8)
$$

由瞬变场参数可以将式(2)改写成

$$
\frac{\partial B_z}{\partial t} = \frac{\mu I}{4at} \times \frac{1}{u^2} \times \left[3 \text{erf}(u) - \frac{2}{\sqrt{\pi}} u(3 + 2u^2) e^{-u^2} \right],\tag{9}
$$

把式(2)代入式(4)得电压对电流的归一表达式

$$
V(t)/I = \frac{Sn\mu}{4a} \times \frac{1}{t} \times \frac{1}{u^2} \times \left[3 \text{erf}(u) - \frac{2}{\sqrt{\pi}} u(3 + 2u^2) e^{-u^2} \right],\qquad(10)
$$

把式(2)代入式(4)、式(4)代入式(8)得到线性 关断校正的二次磁场感应电压计算公式

$$
V_1(t) = \frac{1}{t_0} \int_t^{t+t_0} \frac{SnI\mu}{4atu^2} \times
$$
  

$$
\left[3\text{erf}(u) - \frac{2}{\sqrt{\pi}}u(3+2u^2)e^{-u^2}\right]dt,
$$
 (11)

由实际接收数据转化为感应电压对电流归一化 并作积分变换得表达式

$$
V_1(t)/I = \frac{Sn\mu}{4a} \times \frac{1}{t_0} \int_{\frac{a}{2}\sqrt{\frac{u\sigma}{t}}}^{\frac{a}{2}\sqrt{\frac{u\sigma}{t_0}}} \frac{4}{\sqrt{\pi}u^2} (3 + 2u^2) e^{-u^2} -
$$

$$
\frac{6}{u^3} erf(u) du,
$$
 (12)

以 W-TEM 为例, 经过关断延时校正, 其响应 (接收数据)的表达式很复杂,用数值方法反解视电 阻率要很大的计算量,不能作现场的指导。笔者提 出用 BP 网络来解决这一问题。

#### 3 基于BP 网络的数值计算

神经网络具有自学能力和自适应性, 以及较 强的稳健性 和 容错 能 力, 采 用 并 行 分 布 式 处 理 方 法,运行速度快,其中的反向传播模型(back propagation, BP), 是一种多层结构的前向网络, 应 用最为广泛。BP 网络具有在数据驱动下,自适应 实现非线性映射的能力,有很强的非线性逼近能 力[11]。常规的瞬变电磁数值计算依赖初始模型, 迭代速度慢, 笔者提出采用 BP 网络的方法, 通过 简化输入输出向量,使网络具有训练快、计算速度 快、精度高的特点。

采用三层 BP 网络,如图 1 所示,包括输入层、隐 含层和输出层,相邻层间通过权值实现联结。输入 信号通过输入层传播到隐含层,经过激励函数的作 用,将隐含层的输出传播到输出层,得到输出结果。

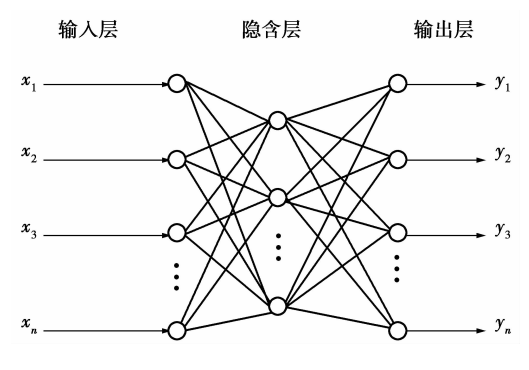

图 1 三层 BP 网络结构

输出值与期望值之差定义为误差

$$
E = \frac{1}{2} \sum_{k} (t_k - o_k)^2, \qquad (13)
$$

式中: tk 为期望值; ok 为实际输出值; k 为样本数。

式(13)中表示的是单输出向量时的误差。若k 为输出向量的维数,则 E 表示一个样本训练时的误 差,总的误差为各样本误差之和。

从表达式(10)和(12)对比可以看出,校正内容 为式  $(10)$  中除系数  $Sn\mu/4a$  以外部分, 如式  $(14)$ 所示。

$$
Y = \frac{1}{t} \times \frac{1}{u^2} \times \left[3 \text{erf}(u) - \frac{2}{\sqrt{\pi}} u(3 + 2u^2) e^{-u^2} \right], \qquad (14)
$$

$$
\frac{V_1(t)}{I} \times \frac{4a}{Sn\mu} = \frac{1}{t_0} \int_{\frac{a}{2}\sqrt{\frac{\mu\sigma}{t}}}^{\frac{a}{2}\sqrt{\frac{\mu\sigma}{t}}} \frac{4}{\sqrt{\pi}u^2} (3 + 2u^2) e^{-u^2} - \frac{6}{u^3} erf(u) du,
$$
 (15)

积分变换后的表达式(12)可转换为式(15),下 限为含地层信息的瞬变场参数,实地测量时,发射电 流所对应的关断延时 t。是常量,由接收数据可计算 等式左边值,右边积分下限是瞬变场参数 u, 上限是 含常量 $t_0$  的瞬变参数量。可以选择  $I$ ,  $a$ ,  $t$  计算等 式左边值与相应的 u 值作为样本进行训练,建立 BP 网络表示的瞬变场参数 u 与可测得值的非线性关 系,再由式(16)求出所要的含地质信息的参数(电导 率),从而避开了复杂的数值计算,实现了快速的 计算。

$$
\sigma_{\rm el}(t) = \frac{4t u^2}{a^2 \mu} \,.
$$
\n(16)

由于大多数瞬变电磁仪器测量接收线圈的感应 电压,而校正表达式中瞬变参数与函数值对应关系 和式(2)中瞬变场参数与核函数对应关系相似,为避 免视电阻率出现多解,可以以核函数的转折点把计 算分成早期与晚期部分,再由转折点拟合一条全程 的视电导率曲线[12]。也可以先将感应电压转化为 磁场,再计算电导率[13]。由于被积分部分是已测得 的电压值,感应电压的校正较容易。感应电压转化 为磁场的方法, 笔者采用精度较高的梯形法, 从最后 延时时刻往前计算各采样时刻的磁场值。

由式(3)、(4)、(16)可得:

$$
B_z \times \frac{2a}{I\mu} = \frac{3}{\sqrt{\pi}u} e^{-u^2} + \left(1 - \frac{3}{2u^2}\right) \text{erf}(u) \, . \tag{17}
$$

式(15)中左边部分是由感应电压和已知参数组 成,右边部分为含瞬变场参数为变量的表达式(B2 的核函数),由于右边部分是关于变量的单调函数, 所以不存在多解情况。选用三层 BP 网络拟合反函 数关系可求得唯一的瞬变参数,进而由式(16)求得 电导率的值。

由于建立了简化的输入输出关系(校正后的电 压表达式值(或 B2 的核函数值)一瞬变场参数),在 训练算法上可以选用梯度下降法或其他的改进方 法[16],有效地提高了算法的收敛速度和精度,主要 有加入动量因子的梯度下降法、自适应调整学习率 算法、弹性 BP 算法、共轭梯度法、拟牛顿法、一步 正割 BP 算法和列文伯格-马夸尔特法算法。设 I  $Z=10$  A, S = 50 m  $\times$  50 m, n = 3, t = 0, 01  $\sim$  10 ms, a  $=$  20 m, 由式(15)对网络进行训练, 在(0,1) 区间

随机选取 $100 \text{$  个值  $S_n$ , 取 $S_n \times 20 + 0$ ,  $001$ , 从而得 到电导率在区间 $(0.001, 20)$ S/m 内的随机样本, 关断延时为  $8 \mu s$ , 计算瞬变场参数  $u$ , 由表达式 $(11)$  计算响应值,以响应值为输入, u 值为输出, 导入 BP 网络进行训练,比较各函数的训练误差,如表 1 所示。

| 训练步长  | 训练算法    |            |          |           |         |                |  |
|-------|---------|------------|----------|-----------|---------|----------------|--|
|       | 带动量因子   | 自适应学习率     | 弹性 BP    | 正割算法      | 拟牛顿法    | 列文伯格-<br>马夸尔特法 |  |
| 50    | 0.19216 | $0.369$ 01 | 0.075.91 | 0.010963  | 0.01795 | 0.05343        |  |
| 100   | 0.16702 | 0.213 75   | 0.052 07 | 0.008 730 | 0.00998 | 0.03217        |  |
| 200   | 0.10133 | 0.10234    | 0.05044  | 0.005723  | 0.00702 | 0.02158        |  |
| 500   | 0.07241 | 0.07608    | 0.04885  | 0.003 751 | 0.00536 | 0.01676        |  |
| 1 000 | 0.03418 | 0.04589    | 0.04291  | 0.002048  | 0.00242 | 0.00926        |  |

表1 不同算法训练的误差情况

由表1的误差可以看出正割算法更符合实际应 用。在训练网络时, 3 000 步迭代所用时间为 36.594 s(Pentium W CPU3.0G).

隐层节点数不仅与输入输出的节点数有关,还 与样本数据的特性有关。若隐层节点数太少, 网络 可能根本不能训练或网络性能很差;若隐节点数太 多,虽然可使网络的系统误差减小,但训练时间变 长,还容易陷入局部极小点而得不到最优。为了保 证足够高的网络性能和泛化能力,尽可能避免训练 出现"过拟合"现象,笔者通过仿真作出比较,选择不 同的隐结点进行训练,得到的误差如表 2 所示。选 用参数与误差训练相同,对网络训练 2 000 步。

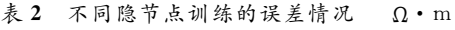

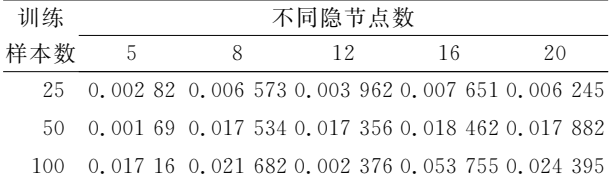

笔者采用三层 BP 网络, 一步正割 BP 算法, 隐 含层选12个隐单元,随机选取100个瞬变响应值及 其响应为样本,经过5000次迭代,得到3个网络结 构,分别为计算晚期 $(0 < u < 1.61)$ 、早期 $(1.61 <$  $u < \infty$ )<sup>[12]</sup> 电导率及由响应值 B。 计算电导率。

#### 4 仿真实验

模型为均匀导电半空间,电阻率  $ρ = 100 Ω \cdot m$ , 发射电流  $I=8$  A,发射框半径  $a=200$  m,关断延时 为 6  $\mu$ s,接收线圈有效面积为  $100 \text{ m}^2$ ,匝数为  $1, \mathcal{R}$ 样时间为 0.02~2 ms。计算感应电压及磁场强度, 计算式(13)、(15)左边值导入 BP 网络求瞬变场参 数 u,代入式 (14) 求电阻率值。计算情况如图 2

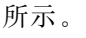

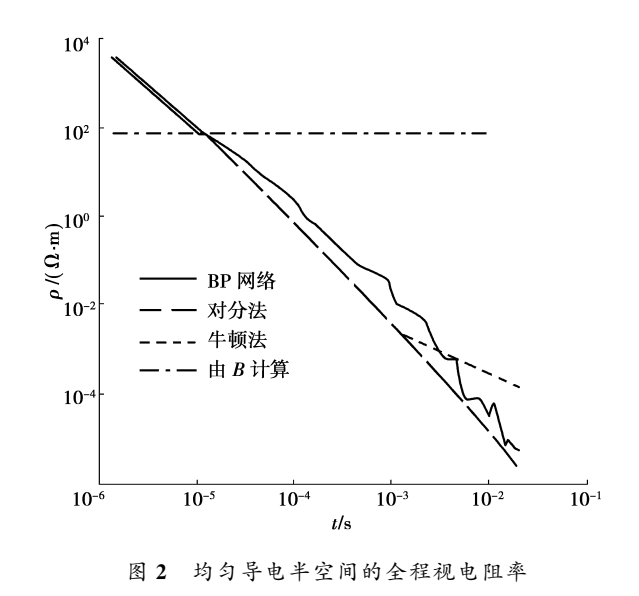

图 2 为视电阻率的计算结果,实线为文中方法 计算;断线为对分法数值计算;点线为牛顿迭代法计 算;点横线表示感应电压转化为磁场后计算的结果。 数值计算方面,为了避免出现双值,笔者采用了早晚 期分别计算的方法。在 $t = 1$ . 28 $\times 10^{-5}$ , 早晚期曲 线的分支相趋近于理论值  $\rho$ =100 Ω · m,从而与"在 转折点处拟合全程视电阻率"的思想吻合。BP 网络 计算早期与晚期在转折点处与理论值吻合;由磁场 直接计算视电阻率不存在多解,其计算的结果与理 论值、早晚期拟合线相叠加, 印证了文献[13]中的 方法。

表 3 列出了一组数据(50个)迭代计算所耗的 时间(Pentium IV CPU3.0G),迭代时最大步数和最 大误差。从表 3 看到, BP 网络计算视电阻率时速度 很快,精度也合乎需要。数值运算时间与计算视电

阳率迭代的次数成正比,而 BP 网络与此无关, 显示 了神经网络并行处理数据的优越性。

| 算法    | 运算时间    | 最大迭代 | 最大误差   | 平均误差            |
|-------|---------|------|--------|-----------------|
|       | / s     | 次数   | $/ \%$ | $/ \frac{9}{6}$ |
| BP 网络 | 0.021   |      | 2.6709 | 0.6963          |
| 对分法   | 378.480 | 24   | 1.5608 | 0.5803          |
| 牛顿法   | 671.520 | 39   | 0.8478 | 0.2734          |

表 3 3 种算法指标对比情况

#### 5 应用实例

实验仪器由重庆奔腾数控技术研究所生产的 WTEM 瞬变电磁发射机, 配合美国 GDP-32 多功 能接收机,选取 NanoTEM 参数类型,采用中心回线 装置,接收机时窗记录范围 0.205~1 517 μs,对某 校地下防空洞进行探测。用神经网络对接收数据进 行处理,测点 p 为横坐标,电导率 σ 为纵坐标,如图 3 所示。

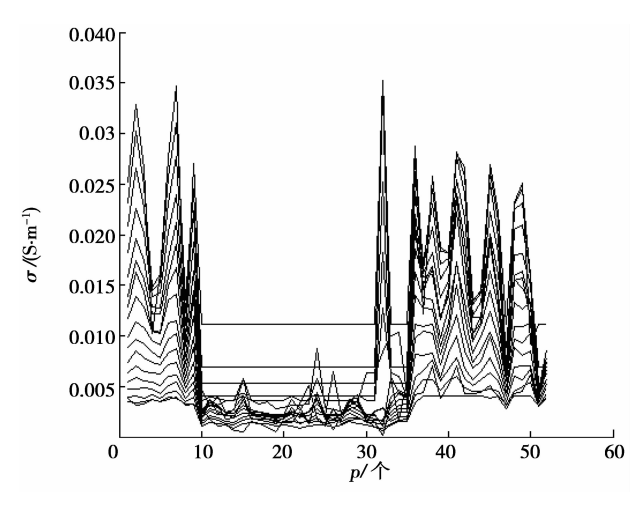

图 3 BP 网络计算断面图

从图 3 看出, 在第 10 个测点与第 32 个测点之 间出现异常,电导率低于两侧,异常部分位置刚好位 于防空洞,与实际情况相符。

#### = 结 语

常规瞬变电磁视电阻率计算方法复杂,速度慢。 笔者提出用 BP 网络计算电阻率的方法, 经过关断 延时校正后确定了单输入输出的网络结构,使得视 电阻率计算既快速,又相对准确,对于瞬变电磁数据 处理的快速解释,有很好的应用前景。但要注意:在 处理早期数据时,二次场感应电压受一次场及周围 环境的干扰,在数据计算时会带来较大的误差,这就 需要在接收装置上有新的改进。

#### 参考文献!

- [1] 牛之琏. 时间域电磁法原理 [M ]. 长沙: 中南大学出 版社,2007.
- $\lceil 2 \rceil$  YAN L J, HU W B, ZHU L S, et al , Rapid resistivity imaging method and its application for central loop transient electromagnetic sounding  $\lceil C \rceil$  // Proceedings of the International Conference on Environmental and Engineering Geophysics, July 6-8, 2004, Wuhan, China. [S. l.]: IEEE, 2004: 337-342.
- [3] YU J C, LIU Z X, TANG J Y. Research on full space transient electromagnetism technique for detecting aqueous structures in coal mines  $\lceil J \rceil$ . Journal of China University of Mining & Technology, 2007, 17(1):  $58 - 62.$
- $[4]$  YU J C, WANG Y Z, LIU J, et al. Time-depth conversion of transient electromagnetic method used in coal mines [J]. Journal of China University of Mining & Technology, 2008, 18(4): 546-550.
- [5] 郭文波, 李貅, 薛国强, 等. 瞬变电磁快速成像解释系 统研究[J]. 地球物理学报, 2005, 48 (6): 1400-1405. GUO WEN-BO, LI XIU, XUE GUO-QIANG, et al. A study of the interpretation system for TEM tomography<sup>[J]</sup>. Chinese Journal of Geophysics, 2005, 48 (6):1400-1405.
- 「6]薛国强,李貅,宋建平, 等. 回线源瞬变电磁成像的理论 分析及数值计算<sup>[J]</sup>. 地球物理学报, 2004, 47 (2): 338-343.

XUE GUO-QIANG, LI XIU, SONG HAN-PING, et al. Theoretical analysis and numerical calculation of  $loop$ -source transient electromagnetic imaging[J]. Chinese Journal of Geophysics, 2004, 47 (2): 338-343.

- 「7] 徐海浪, 吴小平. 电阻率二维神经网络反演「J]. 地球物 理学报,2006,49(2):584-589. XU HAI-LANG, WU XIAO-PING. 2-D resistivity inversion using the neural network method [J]. Chinese Journal of Geophysics, 2006, 49(2): 584-589.
- [8]谭永基,王金莲. 用遗传算法计算几个地球物理的反问 题[J]. 工程数学学报, 2005, 22(3): 427-434. TAN YONG-JI, WANG JIN-LIAN. Calculate the geophysical inverse problems using genetic  $algorithms$   $\lceil J \rceil$ . Chinese Journal of Engineering Mathematics, 2005, 22(3): 427-434.
- 「9] 闫永利, 赵永贵, 陈本池, 等. 二次电流场多次叠加概率 成像[J]. 地球物理学报,2008,51(5):1544-1550. YAN YONG-LI, ZHAO YONG-GUI, CHEN BEN-CHI, et al. Multiple superimposed tomography of probability on second electrical field[J]. Chinese Journal of Geophysics, 2008, 51 (5):1544-1550.
- [10] RAICHE A P, SPIES B R. Coincident loop transient electromagnetic master curves for interpretation of twolayer earths [J]. Geophysics ,  $1981$ ,  $46(1)$ : 53-64.

[11] XIA Y S, WANG J. A general projection neural

network for solving monotone variational inequalities and related optimization problems [J]. Transactions on Neural Networks, 2004, 15(2): 318-328.

- [12] BAI D H, MEJU M A. All-time apparent resistivity for transient electromagnetic method  $\lceil C \rceil$  // Proceedings of the 15th Workshop on Electromagnetic Induction in the Earth, Aug 19-26, 2000, Cabo Frio, Brazil. [S. l. ]: IEEE, 2000: 33.
- [13] CHRISTENSEN N B. 1D imaging of central loop transient electromagnetic soundings [J]. The Journal of Environmental & Engineering Geophysics, 1995,  $2(1)$ : 53-66.
- [14] 付志红,周雒维,苏向丰,等. 两种新颖的准谐振型电流

(上接第1092页)

r sa sa sa sa sa sa

#### 参考文献:

- [1] 皮天祥. 钢筋混凝土剪力墙小跨高比连梁抗震性能试验 和设计方法研究[D]. 重庆: 重庆大学, 2008.
- [2] ACI Committee 318. Building code requirements for structural concrete (ACI318-08) and commentary  $08)$  $\left[ \begin{array}{c} S \end{array} \right]$ . ( ACI318R-American Concrete Institute, 2007.
- [3] British-Adopted European Standard, EN 1998-1:2004 Eurocode 8: design of structures for earthquake resistance, part 1: general rules, seismic actions and rules for buildings[S]. Bromeliad Society International, 2005.
- [4] National Information Centre  $\circ$ f Earthquake Engineering. NZS3101 Newzealand codes, part II: Commentary on the design of concrete structures  $\lceil S \rceil$ . National Information Centre  $\circ$ f Earthquake Engineering, 1995.
- [5] GALANO L, VIGNOLI A. Seismic behavior of short coupling beams with different reinforcement layouts [J]. ACI Structural Journal, 2000, 97(6): 876-885.
- [6] 戴瑞同,孙占国. 菱形配筋剪力墙连梁的承载能力[J]. 工业建筑,1993(10):32-38. DAI RUI-TONG, ZUN ZHAN-GUO. Load-bearing capacity of coupling beam of shear wall reinforced with inclind rhombic bars [J]. Industrial Construction, 1993  $(10): 32-38.$
- 「7]中国建筑科学研究院. JGJ3-2002 高层建筑混凝土结 构技术规程[S]. 北京:中国建筑工业出版社, 2002.
- [8] TEGOS I A, PENELIS G G. Seismic resistance of short columns and coupling beams reinforced with inclined bars [J]. ACI Structural Journal, 1998, 85  $(10), 82 - 88.$
- [9] KOMIYA Y, NAKATSUKA T, ONAL T, et al. Experimental study on structural charicteristics od diagonally reinforced short span beam [J]. Journal of Structural and Construction Engineering, 2007 (5):

陡脉冲整形电路[J]. 中国电机工程学报, 2006, 26(5):  $70 - 75$ 

FU ZHI-HONG, ZHOU LUO-WEI, SU XIANG-FENG, et al. Two novel quasi-resonant steep current impulse rectifying circuits [J]. Proceedings of the CSEE,  $2006, 26(5)$ ;  $70-75$ .

- [15] FITTERMAN D V, ANDERSON W L. Effect of transmitter turn-off time on transient soundings [J]. Geophysics Exploration, 1987, 24(2): 131-146.
- [16] 飞思科技产品研发中心. 神经网络理论与 MATLAB 7 实现[M]. 北京:电子工业出版社,2005.

#### (编辑 李胜春)

173-180.

- [10] 万鹏, 郑凯锋. 基于可视化路径的结构混凝土拉-压杆 模型[J]. 应用力学学报, 2004, 21(4): 125-128. WAN PENG, ZHENG KAI-FENG. Strut-and-tie model of structural concrete based on load path visualization [J]. Chinese Journal of Applied Mechanics, 2004, 21  $(4): 125-128.$
- [11] 刘清山,梁兴文. 抗震剪力墙小跨高比连梁受剪承载力 的软化拉压杆模型解[J]. 建筑科学, 2008, 24(7):5-9. LIU QING-SHAN, LIANG XIN-WEN. The softening strut-and-tie model method for calculation of shear bearing capacity of deep coupling beams [J]. Building Science, 2008, 24(7): 5-9.
- [12] 张彬彬,白绍良. 剪力墙小跨高比连梁合理配筋的试验 研究[J]. 建筑科学, 2005, 21(4):10-15. ZHANG BIN-BIN, BAI SHAO-LINAG. Experimental research of reasonable reinforcement of short coupling beams of shear walls [J]. Building Science, 2005, 21  $(4)$ : 10-15.
- [13] TANG C Y, TAN K H. Interactive mechanical model for shear strength of deep beams [J]. Journal of Structural Engineering, 2004, 130(10):1534-1544.
- [14] ZHAO Z Z, KWAN A K H, HE K G. Nonlinear finite analysis of deep reinforced concrete coupling beams [J]. Engineering Structures, 2004, 26(1):13-25.
- [15] 陈云涛,吕西林. 联肢剪力墙抗震性能研究:试验和理论 分析[J]. 建筑结构学报, 2003, 24(4): 25-34. CHEN YUN-TAO, LU XI-LIN. Seismic behavior of coupled shear walls: experiment and theoretical analysis [J]. Journal of Building Structures, 2003, 24(4):  $25 - 34.$
- [16] 詹霖. 采用交叉配筋方案的小跨高比洞口连梁的试验研 究及设计方法[D]. 重庆: 重庆大学, 2007.

(编辑 赵 静)